## Считыватель BioSmart WR-10. Руководство по эксплуатации

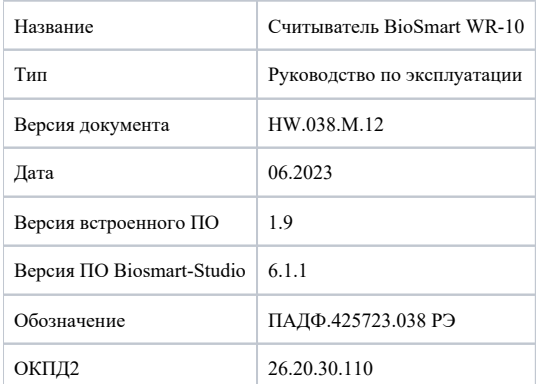

В настоящем руководстве по эксплуатации приведено описание работы, порядок монтажа, подключения и настройки считывателя BioSmart WR-10, а также указания по его эксплуатации, хранению и транспортированию.

## Так выделена информация, на которую следует обратить особое внимание.

- [Описание WR-10](https://confluence.prosyst.ru/pages/viewpage.action?pageId=112470047)
	- [Общие сведения о WR-10](https://confluence.prosyst.ru/pages/viewpage.action?pageId=112470120)
	- [Технические характеристики WR-10](https://confluence.prosyst.ru/pages/viewpage.action?pageId=112470123)
	- [Назначение проводов WR-10](https://confluence.prosyst.ru/pages/viewpage.action?pageId=112470128)
	- [Описание движкового переключателя WR-10](https://confluence.prosyst.ru/pages/viewpage.action?pageId=112470355)
- [Эксплуатационные ограничения WR-10](https://confluence.prosyst.ru/pages/viewpage.action?pageId=112470051)
- $\bullet$ [Монтаж WR-10](https://confluence.prosyst.ru/pages/viewpage.action?pageId=112470102)
- [Подключение WR-10](https://confluence.prosyst.ru/pages/viewpage.action?pageId=112470104)
	- [Подключение WR-10 к контроллеру Prox-E](https://confluence.prosyst.ru/pages/viewpage.action?pageId=112470133)
	- [Подключение WR-10 к контроллеру UniPass](https://confluence.prosyst.ru/pages/viewpage.action?pageId=112470136)
	- [Подключение WR-10 к стороннему контроллеру](https://confluence.prosyst.ru/pages/viewpage.action?pageId=112470138)
- [Настройки WR-10 в ПО Biosmart-Studio](https://confluence.prosyst.ru/pages/viewpage.action?pageId=112470106)
	- [Общая информация о настройках WR-10](https://confluence.prosyst.ru/pages/viewpage.action?pageId=112470140)
	- [Общие настройки WR-10](https://confluence.prosyst.ru/pages/viewpage.action?pageId=112470142)
	- [Системные настройки WR-10](https://confluence.prosyst.ru/pages/viewpage.action?pageId=112470144)
	- [Настройки IO WR-10](https://confluence.prosyst.ru/pages/viewpage.action?pageId=112470147)
	- **[Диагностика WR-10](https://confluence.prosyst.ru/pages/viewpage.action?pageId=112470149)**
	- **[Привязка видеокамер к WR-10](https://confluence.prosyst.ru/pages/viewpage.action?pageId=112470151)**
	- **[Настройка полномочий на WR-10](https://confluence.prosyst.ru/pages/viewpage.action?pageId=112470153)**
- [Обслуживание, хранение, транспортирование и утилизация WR-10](https://confluence.prosyst.ru/pages/viewpage.action?pageId=112470116)